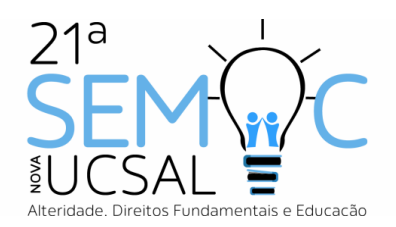

# **DETECÇÃO DE ALTERAÇÕES NA PAISAGEM DA ORLA ATLÂNTICA DE SALVADOR-BA UTILIZANDO A METODOLOGIA DE CLASSIFICAÇÃO PIXEL A PIXEL EM IMAGENS GOOGLE**

Isabel Pires de Santana<sup>1</sup> Arnaldo Bispo de Jesus <sup>2</sup>

#### **RESUMO**

Acompanhar a dinâmica das mudanças no uso e cobertura do solo em grandes áreas não é uma tarefa trivial, de modo que o monitoramento e detecção destas mudanças para qualquer que seja a finalidade, sem o auxílio de ferramentas computacionais é praticamente impossível. Uma alternativa é a utilização do sensoriamento remoto e do Processamento Digital de Imagens (PDI), que possibilitam que essas alterações, por mais sutis que se apresentem, sejam percebidas de forma automatizada. Este trabalho visa o estudo de uma ferramenta computacional com potencial para o monitoramento do tecido urbano e o seu uso, através de imagens ópticas disponibilizadas pelo programa Google Earth o qual é amplamente conhecida pela comunidade de usuários das chamadas geotecnologias. Essa abordagem privilegia a interdisciplinaridade e o olhar sensível da arquitetura e do urbanismo, ao analisar a paisagem durante dez anos de uma poligonal em um bairro da capital Baiana, utilizando uma metodologia de comparação de imagens pixel a pixel do período correspondentes aos anos de 2007 e 2017.

**Palavras-chave**: Alterações na paisagem. Sensoriamento remoto. Processamento de imagens. Classificação pixel a pixel.

## **1 INTRODUÇÃO**

l

Por ser a primeira capital do Brasil e compor o grupo das cidades brasileiras não planejadas, a cidade de Salvador teve seu crescimento atrelado às inevitáveis demandas de modernização e influenciada por marcos históricos como: guerras, expansão das atividades de produção e consumo, surgimento de grandes empreendimentos, dentre outros fatores sóciohistóricos. Uma das conseqüências é o forte adensamento e seu rebatimento sobre o tecido urbano.

O bairro de Itapuã era um bairro mais afastado do centro onde uma das poucas utilidades era a pesca e armação baleeira, atendida pela extração do óleo da baleia, através da caça ou pesca, para iluminação pública. Como todo setor urbano na cidade, o bairro cresceu desordenadamente de acordo com o mercado imobiliário no qual o entorno nas margens da

<sup>&</sup>lt;sup>1</sup> Graduanda em Arquitetura e Urbanismo, Universidade Católica do Salvador, isabel.santana@ucsal.edu.br.

<sup>2</sup> Mestre, Universidade Católica do Salvador, arnaldo.jesus@ucsal.br.

praia e suas proximidades são constituídas por uma massa privilegiada e os morros mais afastados se formaram por famílias menos favorecidas economicamente.

Afastado do centro, o turismo da região teve que buscar recursos próprios e atualmente possui um vasto campo de serviços onde não é necessário grande deslocamento da população. E o turismo se tornou o principal fator econômico com a cultura dos barzinhos, estátuas, etc. O farol Itapuã se tornou um bairro boêmio da cidade com grande fluxo de pessoas nas calçadas e no leito carroçável.

O presente trabalho visa representar o conjunto de mudanças observadas na paisagem urbana e o seu comportamento no período de 2007 até 2017 situado em um estudo da parcela fragmentada do bairro de Itapuã utilizando a metodologia de classificação pixel a pixel através de algoritmos computacionais presentes na linguagem de programação R, a fim de determinar se é possível ou não detectar alterações na paisagem de forma automatizada com auxílio de programas de computador.

#### **2 METODOLOGIA DE TRABALHO**

Paisagem é a averbação de todo processo envolvendo a natureza e a urbanidade, envolvendo certa alteração concretizada conforme um determinado tempo. Podem ser vistos e analisados de formas distintas e minimamente fragmentadas como no pixel de uma imagem de baixa resolução. Pixel é um pequeno ponto gerado através de uma imagem eletrônica.

O olho humano tem a capacidade de percepção em uma grande escala de uma imagem da paisagem do tecido urbano de Itapuã. Algum erro no contorno é prejudicial para determinação do local, já o pixel nota minuciosamente pequenas alterações, independente da resolução, por causa do acesso ao dado e a radiação eletromagnética juntamente à luz visível chamada de sensoriamento remoto.

A imagem digital explorada pelo pixel tem o resultado em forma de matriz bidimensional definido pelo conjunto de pixel gerando uma linha e coluna. Com base em (Malua, 2014), a classificação envolve a rotulação ou categorização dos pixels como pertencentes a classes espectrais distintas, descobrindo os dados através de um aplicativo chamado R Studio.

O estudo da paisagem é a adequação da forma e como o bairro conseguiu também manter sua identidade de acordo com o tempo e variações voltadas a uma poligonal boêmia da cidade também afetado diretamente por conta de um grande empreendimento como o metrô. A arquitetura incomum com o sensoriamento remoto é também responsável por

diversas leituras deste mesmo local mesmo sem grandes alterações, pois uma edificação modifica-se de acordo com a luz do local, tempo, ângulo visual assim o pixel tem a praticidade de percepção por menor que seja o espaço.

O uso e ocupação do espaço no bairro de Itapuã pode, também, ser realizado segundo (Madureira, 2009), a partir de uma análise da imagem com qualidade de baixa resolução que até hoje isso é problematizado e há dúvidas da vantagem por causa do tratamento das imagens. O objetivo deste trabalho é interpretar a paisagem com esse decif. "A classificação da imagem é gerada a partir da modelagem para identificação baseada na descrição de padrões identificadores, tais como, cor, textura, métrica, contexto".

## **2.1. Área de Estudo**

Escolheu-se neste trabalho o bairro de Itapuã, localizado na cidade de Salvador na Bahia, situado em torno de 12°58′13″Sul, 38°30′45″Oeste e possui uma superfície territorial de 693,29 km² (IBGE, 2010). O bairro mostra uma constante evolução no tecido urbano, sendo assim necessário um estudo de diferentes angulações no território com uma nova concepção de enxergar a cidade. As imagens foram geradas no dia 11 de setembro às 21h.

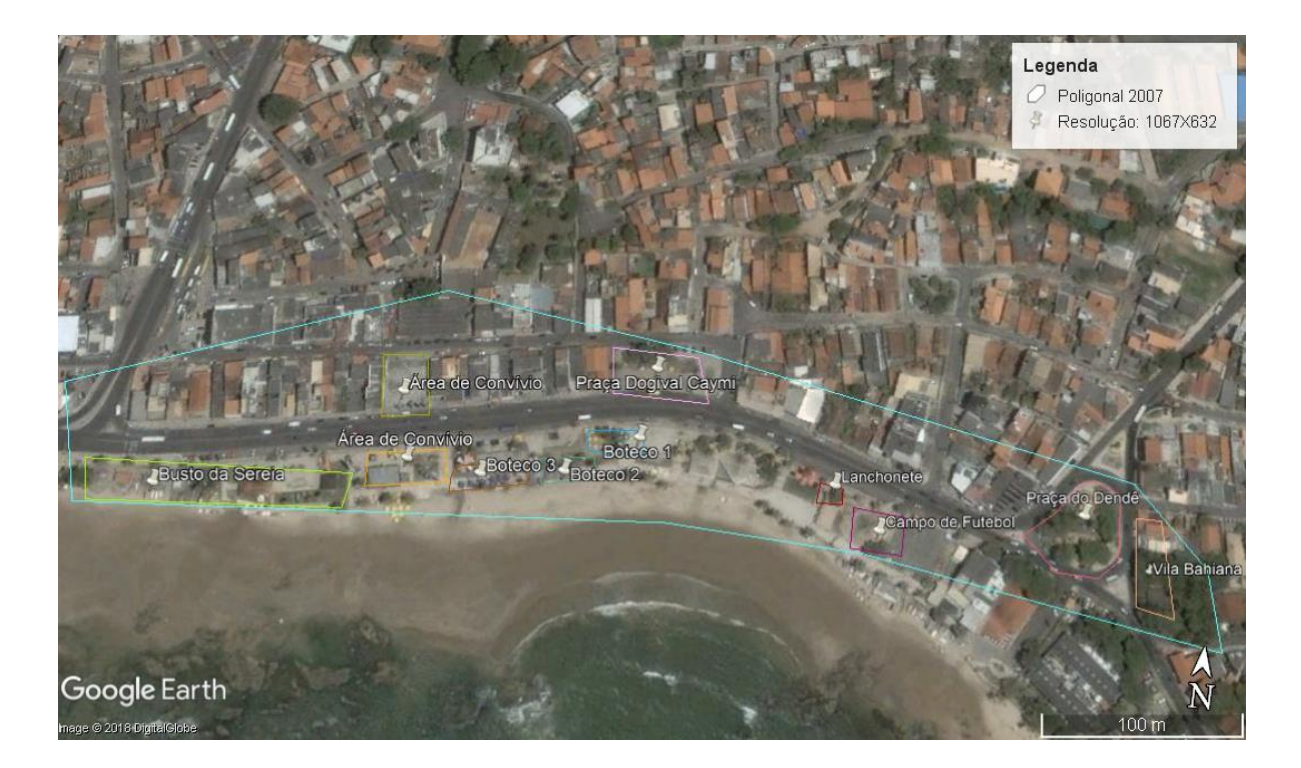

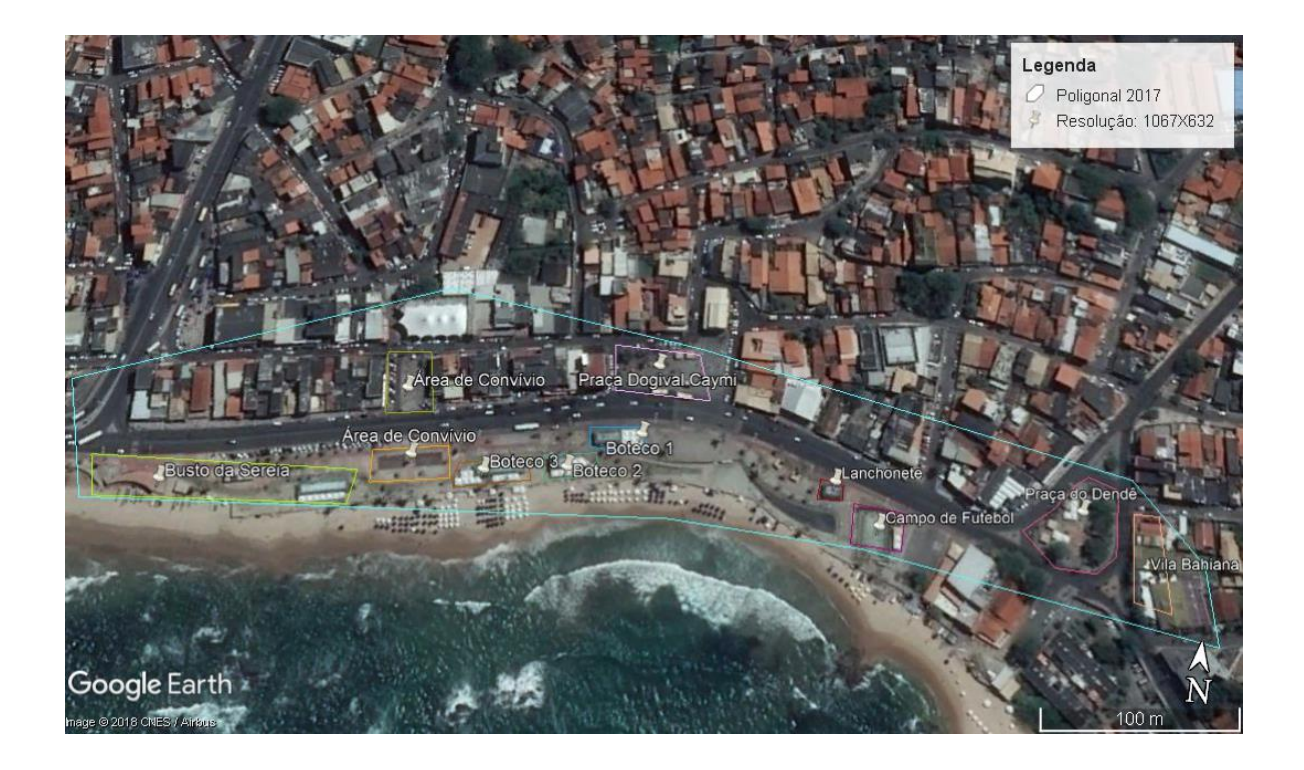

#### **2.2 Materiais e métodos**

Para a realização desta pesquisa foram geradas imagens a partir do *Google Earth Pro*  1.3.33.7 (Google Earth, 2018) e foram selecionadas duas cenas, a primeira do ano de 2007 e a segunda do ano de 2017. Foram traçadas sobre as imagens, poligonais com codificações de cores diferentes para obtenção das altitudes e latitudes das bordas onde se deseja detectar a mudança assumiu-se a premissa de que não há variação significativa na resolução das imagens e nem na sua estrutura digital a fim de comparação dos pixels nas áreas selecionadas.

Em seguida foram capturadas as coordenadas dos pixels de borda, no quadrante que delimita a poligonal selecionada, conforme por ser visto na tabela xx, em seguida, obtiveramse manualmente os valores de cor dos pixels utilizando-se o software *Pinta* 1.6 (Baixaki, 2018) e relacionando estes pixels aos seus respectivos alvos como mostra a tabela xxx.

O objetivo é gerar os dados de entrada para o processamento, delimitando com linhas coloridas, as regiões onde visualmente e a partir da visita *in loco*, sabe-se que ocorreram mudanças, o algoritmo o erro amostral em metros admitido é de 2,5m evitando assim a sobreposição de bordas.

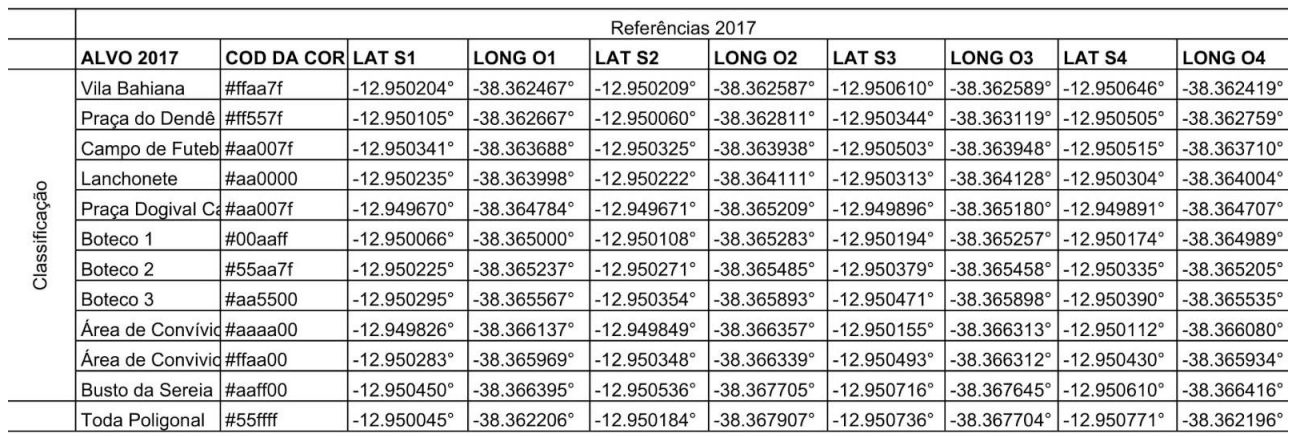

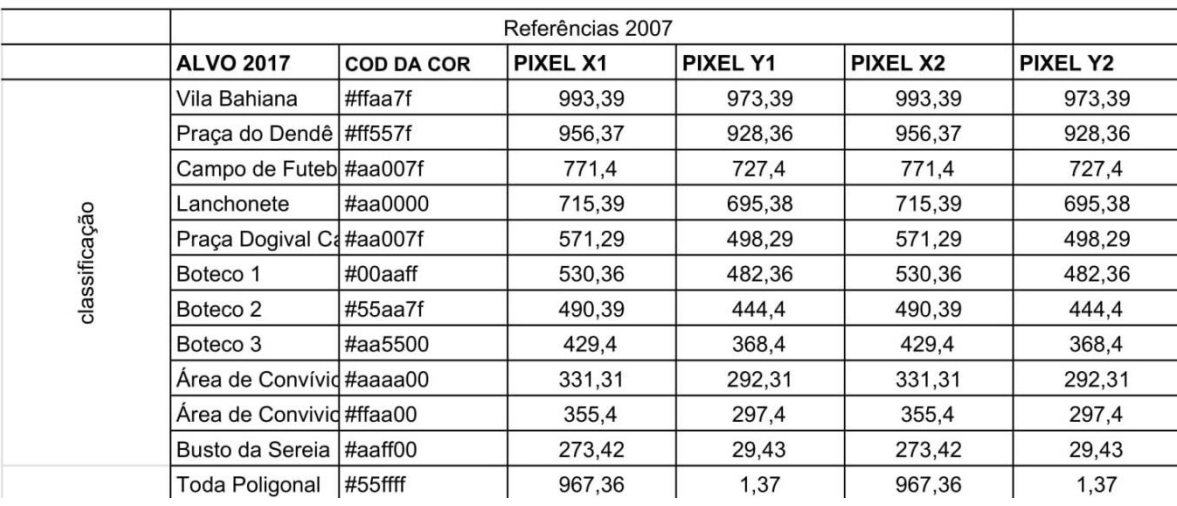

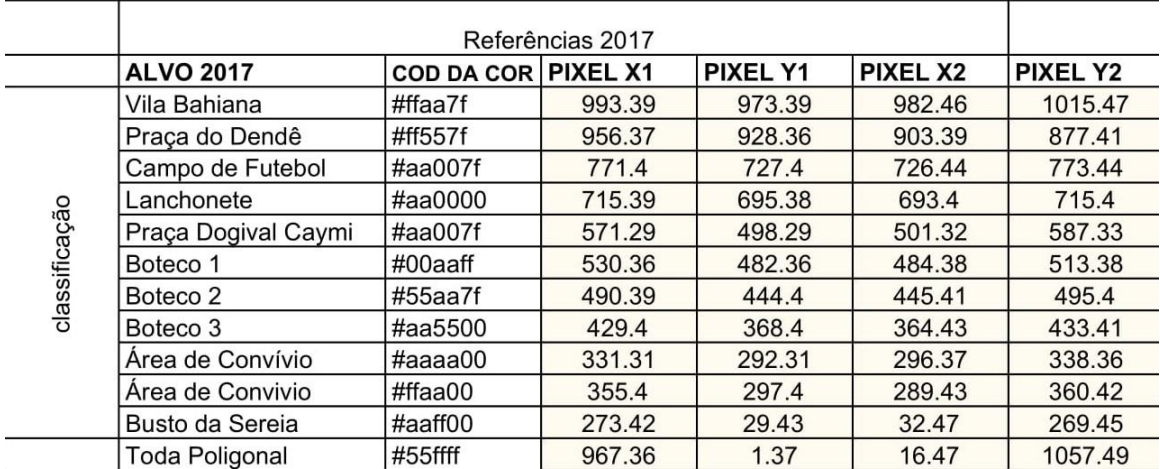

## **2.3 Processamento dos dados e imagens**

O processamento dos dados das imagens foi realizado através da linguagem R, utilizando o ambiente de mesmo nome (R, 2018). R é uma linguagem de programação e um ambiente de *software* livre para computação estatística e gráficos suportados pela *R Foundation for Statistical Computing* (Hornik, 2012). A linguagem R é amplamente utilizada entre estatísticos e mineradores de dados para o desenvolvimento de *software* estatístico e análise de dados (Vance, 2009).

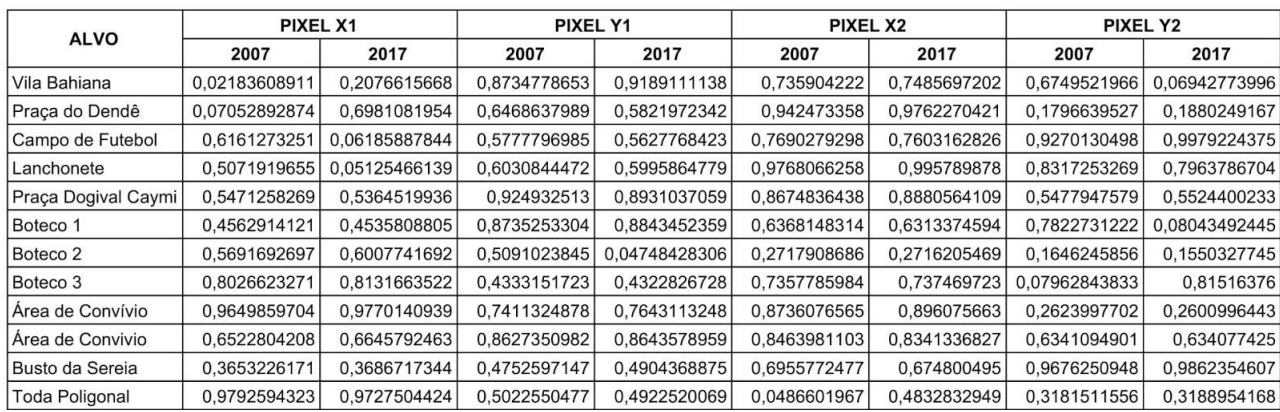

Como etapa de pré-processamento, cada cena individualmente foi carregada e vetorizada dentro do ambiente de processamento digital de imagens do software R. A vetorização consiste em um processo de transformar os valores de cor do pixel da imagem em um conjunto de valores RGB (Red, Green e Blue) delimitados em um intervalo numérico de 0 a 255 totalizando 256 possíveis variações para cada cor. Tal processo permite que cada pixel seja comparado numericamente levando em conta sua posição relativa dentro do vetor.

O primeiro passo do processamento propriamente dito envolveu a geração dos vetores de pixels extraídos em cada imagem como pode ser visto nos fragmento abaixo:

#### Fragmento do vetor de processamento da imagem 2007.

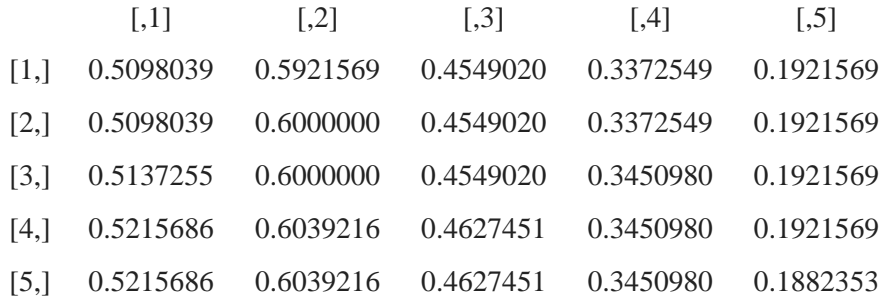

Fragmento do vetor de processamento da imagem 2017.

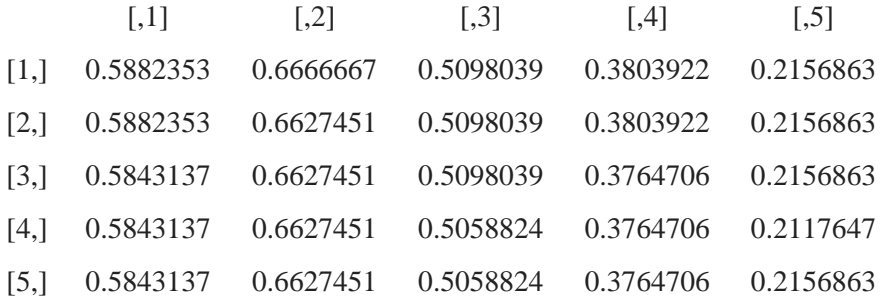

Em seguida, foi criado um banco de dados contendo o resultado da comparação pixel a pixel de cada alvo selecionado, para cada alvo de referência foi gerada uma tabela contendo os valores de mudança detectada em termos percentuais conforme pode ser visto na tabela que segue.

Para cada alvo selecionado, tomou-se como base seus valores de borda em cada ano (x1, y1 e x2, y2), considerando o valor do pixel relativo a sua posição espacial, isso evita que o mesmo valor seja contado mais de uma vez na mesma região ou associado a um pixel de outra região diferente da poligonal de interesse. A diferença entre o valor do Pixel nas cenas de 2007 e 2017 é o critério utilizado para classificação do fator de mudança. Conforme pode ser descrito na tabela.

## **3 RESULTADOS E DISCUSSÃO**

Observou-se que todas as mudanças manualmente registradas nas cenas de 2007 e 2017 foram percebidas pelo algoritmo, os valores de máximo e mínimo observados, carecem de verificação a partir da experiência de campo, a fim de apontar quais fatores influenciaram na mudança do pixel detectado.

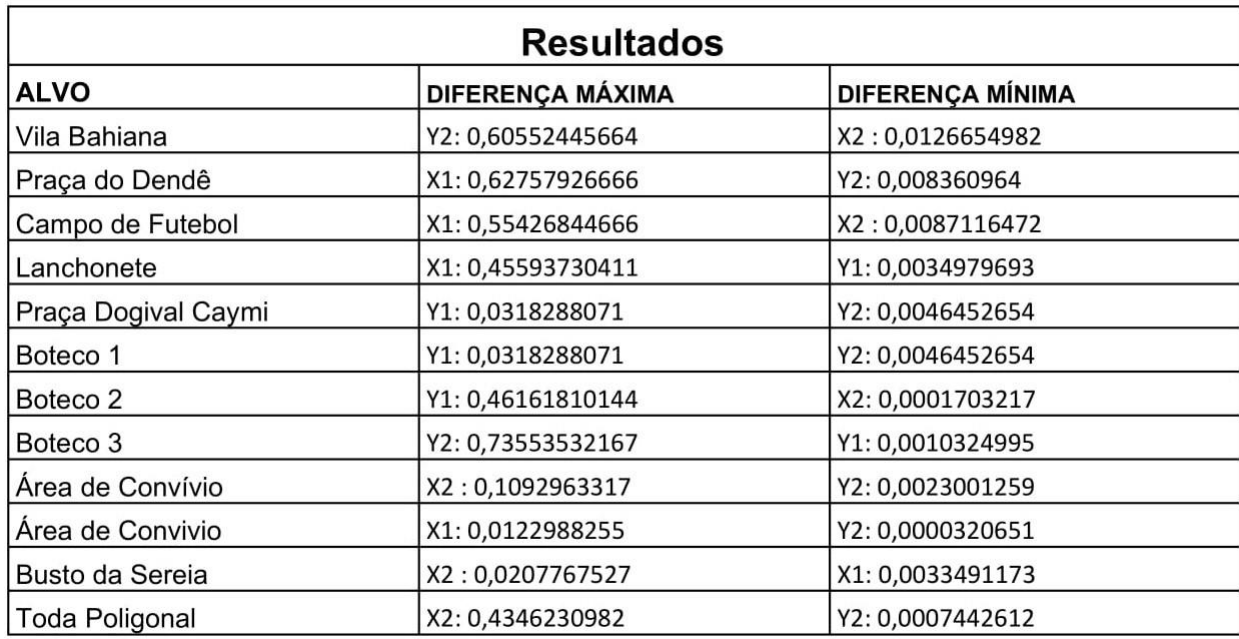

## **3.1 Detecção de mudanças nas imagens comparando o processo manual e o automatizado.**

Não foram detectadas grandes variações nos valores de pixel considerando a relação (alvo x período) o que mostra que as variações mudanças físicas ocorridas no espaço tem pouca influência na composição RGB. Sabendo-se que todas as mudanças se comportam dentro do erro amostral admitido, pode-se inferir que o algoritmo tem boa eficiência ao conseguir identificar as variações ocorridas entre as diferentes cenas.

## **4 CONCLUSÃO**

A metodologia testada permitiu comparar duas imagens de diferentes períodos e conclui-se que foi possível determinar que as alterações ocorridas na paisagem podem ser detectadas pelo algoritmo em qualquer período e independente da extensão da área. Os métodos de trabalho se mostraram adequados detectar e classificar as alterações na paisagem com base em imagens ópticas do *google earth*.

Entretanto, ainda é preciso investir em novas investigações que possibilitem a seleção e a delimitação automática das imagens, bem como no desenvolvimento de novas técnicas que permitam generalizar o método para outras regiões, a interpretação dos resultados contou com o apoio da observação do pesquisador de campo, o que pode enviesar ou ainda inserir erros na interpretação dos resultados, ideal é que no futuro surjam iniciativas que possibilitem a análise e classificação automática dos resultados do processamento.

Por fim, a abordagem ideal é que surjam iniciativas capazes de monitorar e acompanhar automaticamente as alterações na paisagem de acordo com uma escala temporal ou em eventos específicos a exemplo das obras de requalificação ou de recapeamento asfáltico. Acredita-se que uma abordagem interdisciplinar envolvendo diferentes tecnologias e áreas de conhecimento possibilita um eficiente e sistemático acompanhamento das dinâmicas que impulsionam as mudanças no tecido urbano.

## **REFERÊNCIAS**

Google Earth Pro. **Google Earth Para Computadores**. Disponível em: https://www.google.com/intl/pt-BR/earth/desktop/. Acesso em: 10 jun. 2018.

## Hornik, Kurt .**R Essentials. The Comprehensive R Archive Network**: **What is R?** Wiley 2012.

Madureira, Carla; Rosário, Luana; Abreu, Marcelo; Almeida, Paula; Vicens, Raúl; Cronemberger, Felipe. Classificação Orientada a Objetos na Geração do Mapa de Uso e Cobertura da Terra do estado do Rio de Janeiro**.** XIV Simpósio Brasileiro de Sensoriamento Remoto, Natal, Brasil. **Anais XIV Simpósio Brasileiro de Sensoriamento Remoto**, Natal, Brasil, 25-30 abril 2009, INPE, p. 7789-7796.

Malua, Rajabo. **Classificação da imagem espectral como meio de comunicação.** Blog Sapo. 23 abr. 2014.

R, Project. **The R Project for Statistical Computing**. Disponível em: https://www.rproject.org/. Acesso em: 10 jun. 2018.

Pinta 1.6. **Uptodown**. Disponível em: https://pinta.br.uptodown.com/windows. Acesso em: 15 mai. 2018. Acesso em: 10 jul. 2018.

Vance, Ashlee. **"Data Analysts Captivated by R's Power"**. The New York Times Journal. Retrieved 2009-04-28.